# Data capture by scanning **Passenger survey**

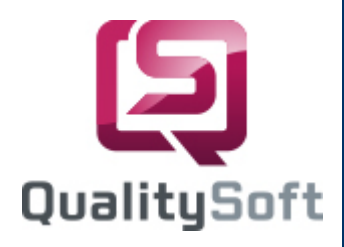

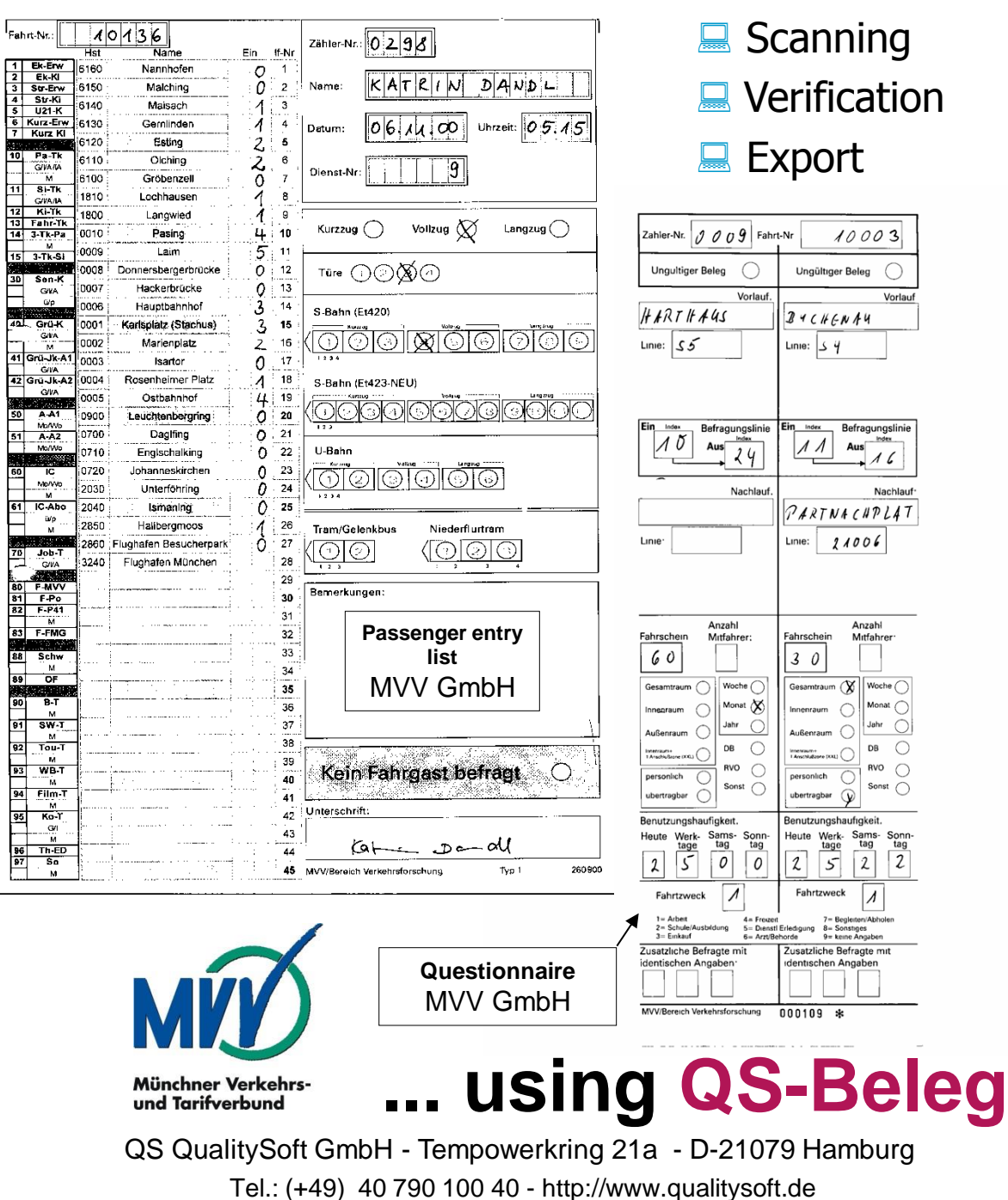

## **Project**

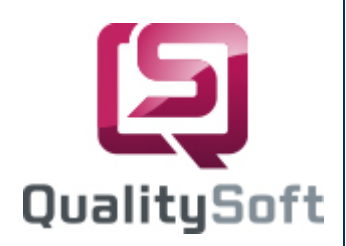

#### ■ Customer

The Munich Transportation and Tariff Association (MVV) has long established itself as an international highly regarded traffic authority in the public transport sector. Together with passengers, the MVV's aim is to offer a modern, attractive and economical public transport.

## ∎ Task

The MVV regularly conducts surveys to fulfil this aim. The MVV interviews its passengers about the route, reason for the trip and type of ticket. Two different forms ("Passenger entry list" and "Questionnaire") are used to collect information on the number of passengers embarking and disembarking and passenger answers. The forms are then scanned and verified using the **QS-Beleg** onScreen Correction.

#### ■ Form Design

The form "Passenger entry list" is a MS Excel table designed by MVV. It is filled dynamically with bus or underground lines data, such as the names and codes of the stations. This form is printed by the MVV. The questionnaire is a black and white pre-printed form.

### Adaptation of **QS-Beleg**

We created two recognition masks using the **QS-Beleg** Editor adapted to the data on the form. The onScreen correction was adapted to the form design and several different automatic verifications and entry-tools were specially programmed to help make the verification of the scanned data as fast as possible.

## **Nerification**

The verification and correction is done on two forms. During the correction the data is displayed together with the corresponding section of the form (onScreen correction). The fields are colorcoded according to their automatic verification status. At one glance you can see whether the data is correct. Erroneous data is marked red to quickly draw your attention to the fields. An accelerator key helps to jump directly to the next error.

#### $\blacksquare$  Export

All checked and corrected data contained in both forms is exported. The image files corresponding with exported data are copied to an archive.

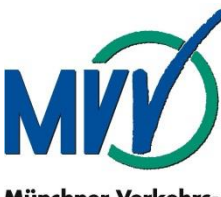

Münchner Verkehrsund Tarifverbund

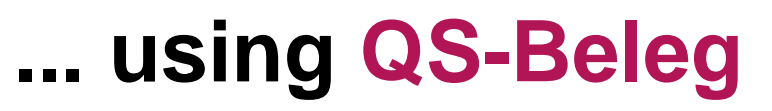

QS QualitySoft GmbH - Tempowerkring 21a - D-21079 Hamburg Tel.: (+49) 40 790 100 40 - http://www.qualitysoft.de